# **MT+ Project Details**

- "Project Details" screen
- Changes to "Project Details"
- "Project Log" screen
- Related articles

## "Project Details" screen

#### Basics.

Once you click on the project's Grant Agreement No from the Project List, the Project Details tab opens which is divided into two screens Project Details and Project Log.

In the Project Details screen, the following key details of the project are displayed:

- Context information
- National Agency
- Project information
- Beneficiary Organisation information
- Project Access
- History information

#### KA1 and KA3 projects

The Project Details screen for KA1/KA3 projects looks as follows:

| European Commission<br>Mobility tool                                                                                                    |                                                                                                    | change language   A                                                                                        |  |  |
|----------------------------------------------------------------------------------------------------|----------------------------------------------------------------------------------------------------|----------------------------------------------------------------------------------------------------|--|--|
| Project 2019-1-PL01-KA105-050664 Details Organisat                                                                                                    | ions Contacts Obstacle Types Mobilities Mobility Import - Export                                                                                                    | Budget Reports                                                                                             |  |  |
| Project Details Project Log                                                                                                    |                                                                                                    |                                                                                                    |  |  |
| Context information                                                                                                    | Project information                                                                                                    | Project Access                                                                                             |  |  |
| Programme: Erasmus+<br>Key Action: KA1 - Learning Mobility of Individuals<br>Action Type: KA105 - Youth mobility<br>Call Year: 2019                                       | Grant Agreement No.: 2019-1-PL01-KA105-050664<br>National ID: EAC IT TRAINING<br>Project Title: Learning Mobility of Individuals - EAC IT TRAINING<br>Project Acronym: Learning Mobility of Individuals - EAC IT TRAINING | User's role in project: beneficiary<br>Access to Project: Edit Access to Project<br>Project is locked:     |  |  |
| Round: 1<br>Start of Project: 01/05/2019<br>End of Project: 31/03/2021                                                                                                    | Project Status: Processing<br>Final Report Submission Deadline: 30/05/2021                                                                                                    | History information                                                                                        |  |  |
| Project Duration (months): 23                                                                                                    | Beneficiary Organisation information                                                                                                    | Created on: 07/05/2019 14:46:14 by: National Agency<br>Updated on: 04/12/2019 08:43:02 by: UNKNOWN UNKNOWN |  |  |
| National Agency                                                                                                    | OID: E10199318<br>Legal Name: Stowarzyszenie Morena                                                                                                    |                                                                                                    |  |  |
| National Agency: PL01 - Foundation for the Development of the<br>Education System<br>For further details about your National Agency, please consult the<br>following page | Business Name: Stowarzyszenie Morena<br>Full legal name (National Language):                                                                                                    |                                                                                                    |  |  |
| https://ec.europa.eu/programmes/erasmus-plus/contact_en                                                                                                    |                                                                                                    | ß                                                                                                    |  |  |

From this screen you have easy access to the various project tabs: Organisations, Contacts, Mobilities, Mobility Import-Export, Budget and Reports.

|                         | Details          | Organisations         | Contac          | ts Mobi       | ilities  | Mobility Impor    | t - Export |        | Reports |
|-------------------------|------------------|-----------------------|-----------------|---------------|----------|-------------------|------------|--------|---------|
| The <b>Inclusion</b> ta | ab will be visil | ble for KA1 and KA3 p | projects from 2 | 2019 onwards. |          |                   |            |        |         |
|                         | Details          | Organisations         | Contacts        | Mobilities    | Mobility | / Import - Export | Inclusion  | Budget | Reports |

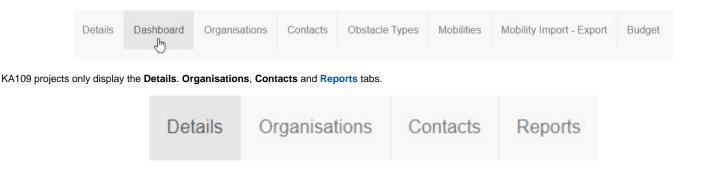

The **Beneficiary Organisation information** section in the Project Details screen has additionally the option to quickly access the organisation details screen, using the **VIEW** icon. This is also applicable for KA2 projects.

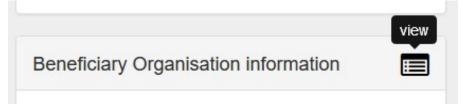

#### KA2 projects

The Project Details screen for KA2 projects looks as follows:

| 🖀 home                                                                                                    | EN chan                                                                                                    | ge language   🗘 🕕   🛔 UNKNOWN UNKNOWN (beneficiary) 🗈 logout                                                                                                    |  |  |  |
|----------------------------------------------------------------------------------------------------|----------------------------------------------------------------------------------------------------|----------------------------------------------------------------------------------------------------|--|--|--|
| European Commission<br>Mobility tool                                                                                                    |                                                                                                    |                                                                                                    |  |  |  |
| Project 2019-1-PL01-KA205-050788 Details Organisation                                                                                                    | ns Contacts Project Management and Implementation Transnational Project                                                                                                    | t Meetings Intellectual Outputs Multiplier Events                                                                                                    |  |  |  |
| Project Details Project Log                                                                                                    |                                                                                                    |                                                                                                    |  |  |  |
| Context information                                                                                                    | Project information                                                                                                    | Project Access                                                                                                    |  |  |  |
| Programme: Erasmus+<br>Key Action: KA2 - Cooperation for innovation and the exchange of<br>good practices<br>Action Type: KA205 - Strategic Partnerships for youth<br>Call Year: 2019<br>Round: 1<br>Start of Project: 01/06/2019<br>End of Project: 01/06/2020<br>Project Duration (months): 12 | Grant Agreement No.: 2019-1-PL01-KA205-050788<br>National ID: EAC IT TRAINING<br>Project Title: Strategic Partnerships for youth - EAC IT TRAINING<br>Project Acronym: Strategic Partnerships for youth - EAC IT<br>TRAINING<br>Project Status: Processing<br>Final Report Submission Deadline: 30/07/2020<br>Project Main Objective: Innovation | User's role in project: beneficiary<br>Access to Project: Edit Access to Project<br>Project is locked:<br>History information<br>Created on: 02/04/2019 13:40:31 by: National Agency |  |  |  |
| Project Duration (months): 12 National Agency National Agency: PL01 - Foundation for the Development of the Education System For further details about your National Agency, please consult the following page https://ec.europa.eu/programmes/erasmus-plus/contact_en                           | Beneficiary Organisation information         Legal Name: UNIWERSYTET WARSZAWSKI         Business Name: UNIWARSAW         Full legal name (National Language):                                                                                                    | Updated on: 02/04/2019 13:40:32 by:                                                                                                    |  |  |  |

The information under **Project Main Objective** in the project details screen for KA2 Strategic Partnerships projects (Call year 2016 onward) indicates the main project objective: **Exchanges of Practices** or **Innovation**.

Projects with the main objective Exchange of Practices will not display the tabs Intellectual Outputs and Multiplier Events. These tabs are only available for projects with the main objective Innovation.

From the Project Details screen you have easy access to the project tabs, such as Organisations, Contacts, Project Management and Implementation, Transnatio nal Project Meetings, Intellectual Outputs, Multiplier Events, Learning Teaching and Training Activities, Special Costs, Budget and Reports.

#### Example: Project with main objective "Innovation"

|          | Project 2018-2-                                                                                                    | PL01-KA205-039242            | Details        | Organisations  | Contacts  | Project M | anagement and Implementation | Transnational Pr | roject Meetings   | Intellectual Outputs    |
|----------|----------------------------------------------------------------------------------------------------|------------------------------|----------------|----------------|-----------|-----------|------------------------------|------------------|-------------------|-------------------------|
|          | Multiplier Events                                                                                                    | Learning, Teaching and Train | ing Activities | Special Cost   | s Budget  | Reports   |                              |                  |                   |                         |
| Exampl   | Example: Project with main objective "Exchanges of Practices"                                                                         |                              |                |                |           |           |                              |                  |                   |                         |
|          | Project 2018-                                                                                                    | 1-PL01-KA202-0389            | 936 D          | etails Orgai   | nisations | Contacts  | Project Management and       | Implementation   | Transnatior       | al Project Meetings     |
|          | Learning, Teach                                                                                                    | ing and Training Activities  | Special (      | Costs Budge    | et Repo   | rts       |                              |                  |                   |                         |
| Additior | Additionally, in KA229 - School Exchange Partnerships projects from call year 2018 onward the Partnership Dashboard tab is available. |                              |                |                |           |           |                              |                  |                   |                         |
|          | Project 2019-                                                                                                    | 1-PL01-KA229-06499           | 7_2 Desising   | etails Organis | sations C | Contacts  | Project Management and Imple | mentation Lear   | rning, Teaching a | and Training Activities |

Partnership Dashboard

The **Project Information** section in the Project **Details** screen has additionally the option to fully Export the project information into an MS Excel file via the **Full Export** icon.

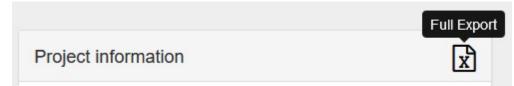

### Project Details for projects subject to a claim

Special Costs Other Project Events Budget Reports

Projects that were/are subject to a claim/appeal will additionally display the Latest Claim Information section in the Project Details screen. A drop-down displaying any claims encoded for a project is available in the project tabs section.

Note: This functionality is currently not available for European Solidarity Corps projects.

| European Commission<br>Mobility tool                                                                                                    |                                                       |                                                                                                    |  |
|----------------------------------------------------------------------------------------------------|-------------------------------------------------------|----------------------------------------------------------------------------------------------------|--|
| Project 2017-1-PL01-KA104-027947<br>Project Details Project Log                                                                                              | Reported Submitted<br>NA Validation Submitted         | ons Contacts Mobilities Mobility Import - Export Budget Reports NA Validation                                                                                                    |  |
| Context information                                                                                                    | Claim #4 -Reported ()<br>Claim #4 -NA Validation () ✔ | Project information Project Access                                                                                                    |  |
| Programme: Erasmus+<br>Key Action: KA1 - Learning Mobility of Individuals<br>Action Type: KA104 - Adult education staff mobility<br>Call Year: 2017          |                                                       | Grant Agreement No.: 2017-1-PL01-KA104-027947     User's role in project: Admin       Applying on behalf of a consortium?: G     Access to Project: Edit Access to Project: Edit Access to Project: Project is locked: G       National ID:     Project is locked: G            |  |
| Round: 1<br>Start of Project: 01/06/2017<br>End of Project: 31/05/2019                                                                                       |                                                       | Project Acronym: History information Project Status: NA Validated with eligible cost                                                                                                    |  |
| Project Duration (months): 24                                                                                                    |                                                       | Check Status: SUB Created on: 1204/2017 11:10.49 by: System User Updated on: 01/12/2017 14:52:14 by: System User                                                                                                    |  |
| National Agency                                                                                                    |                                                       | Beneficiary Organisation information                                                                                                    |  |
| National Agency: PL01 - Foundation for the Devel<br>For further details about your National Agency, plea<br>https://ec.europa.eu/programmes/erasmus-plus/con | se consult the following page                         | OID: E10199318<br>Legal Name: Stowarzyszenie Morena<br>Business Name: Stowarzyszenie Morena<br>Full legal name (National Language):                                                                                                    |  |
|                                                                                                    |                                                       | Latest Claim Information                                                                                                    |  |
|                                                                                                    |                                                       | Claim reference: #4 - 2017-PL01-CLAIM-APP-000057<br>Claim type: Appeal<br>Claim Description: Second Claim for Beneficiary Report after Cancellation by THEO ON<br>2011/2017 17:00<br>Phase impacted: Beneficiary Report<br>Created: 2011/12017 17:01:46<br>Claim status: Closed |  |

#### Version drop-down for finalised projects

Finalised projects will have the version drop-down and the additional project tabs NA Validation (for KA1/KA3 projects) or NA Validation/Check Monitoring (for KA2 projects) displayed.

The pages MT+ KA1 and KA3 Validated and checked versions and MT+ KA2 Validated and checked versions provide details on this feature.

Note: This functionality is currently not available for European Solidarity Corps projects.

#### Example: Finalised KA1 project

| European Commission<br>Mobility tool                                                                                                    |                                                                                                    |                                                 |                                                 |  |  |  |  |
|----------------------------------------------------------------------------------------------------|----------------------------------------------------------------------------------------------------|-------------------------------------------------|-------------------------------------------------|--|--|--|--|
| Project 2016-1-PL01-KA102-022551                                                                                                    | PL01-KA102-022551<br>Latis       PL01-DES-002327.       Deathcard       Organisations       Cortacts       Modility import - Export       Budget       Reports       NA Validation         Tails       Project Log       PL01-DES-002327.       Deathcard       Organisations       Cortacts       Modility import - Export       Budget       Reports       NA Validation         Tails       Project Log       PL01-DES-002327.       Deathcard       Organisations       Cortacts       Modility import - Export       Budget       Reports       NA Validation         mation       PL01-DES-002327.       Deathcard       Forject Information       Project Information       User's role in project: Admin       Access to Project: Edit Access to Project         mation       S2 -VET learner and staff mobility       Forject Title: MT-25 Test       Project Information       Project Is locket: @       History Information         Project Title: MT-25 Test       Project Status: Finalised       Check Status: CLS       History Information       Display: Spatem User         Purget Title: MT-25 Test       Project Is locket: @       History Information       Display: Spatem User       Display: Spatem User         Project Finalishie       Check Status: CLS       Display: Spatem User       Display: Spatem User       Display: Spatem User         Project Acrony Spate       Histor |                                                 |                                                 |  |  |  |  |
| Project Details Project Log PL01-SYS-002296 Closed                                                                                                    |                                                                                                    |                                                 |                                                 |  |  |  |  |
| Context information                                                                                                    | Project information                                                                                                    |                                                 | Project Access                                  |  |  |  |  |
| Programme: Erasmus+<br>Key Action: KA1 - Learning Mobility of Individuals<br>Action Type: KA102 - VET learner and staff mobility<br>Call Year: 2016                                                                            | Applying on behalf of a consortium?:                                                                                                    | Applying on behalf of a consortium?:            |                                                 |  |  |  |  |
| Round: 1                                                                                                    |                                                                                                    |                                                 |                                                 |  |  |  |  |
| Start of Project: 30/12/2016                                                                                                    |                                                                                                    |                                                 | History information                             |  |  |  |  |
| End of Project: 29/12/2017<br>Project Duration (months): 12                                                                                                    | Check Status: CLS                                                                                                    | Created on: 16/03/2016 10:45:48 by: System User |                                                 |  |  |  |  |
|                                                                                                    |                                                                                                    |                                                 | Updated on: 20/06/2017 13:28:20 by: System User |  |  |  |  |
| Netional Association                                                                                                    | Beneficiary Organisation information                                                                                                    |                                                 |                                                 |  |  |  |  |
| National Agency: PL01 - Foundation for the Development of the Education System<br>For further details about your National Agency, please consult the following page<br>https://ec.europa.eu/programmes/erasmus-plus/contact_en | Legal Name: ZESPOL SZKOL BUDOWLANYCH<br>PRZYZALADOWYCH PBP CHEMOBUDOWA «RAKOW<br>S.A<br>Business Name: ZSBCK                                                                                                    |                                                 |                                                 |  |  |  |  |

#### Example: Finalised KA2 project

| European Commission<br>Mobility tool                                                                                                    |                                                                                                    |                                                                                                    |  |  |  |  |
|----------------------------------------------------------------------------------------------------|----------------------------------------------------------------------------------------------------|----------------------------------------------------------------------------------------------------|--|--|--|--|
| Project 2014-1-FR01-KA203-008551 NA Validation  Details Organis Special Costs Budget Reports NA Validation / Check monitoring                                                                                                    | ations Contacts Project Management and Implementation Transnational Project Meetings                                                                                                    | Intellectual Outputs Multiplier Events Learning, Teaching and Training Activities                  |  |  |  |  |
| Project Details Project Log                                                                                                    |                                                                                                    |                                                                                                    |  |  |  |  |
| Context information                                                                                                    | Project information                                                                                                    | Project Access                                                                                     |  |  |  |  |
| Programme: Erasmus+<br>Key Action: K42 - Cooperation for innovation and the exchange of good practices<br>Action Type: K4203 - Strategic Partnerships for higher education<br>Cell Year: 2014<br>Round: 1<br>Start of Project: 01/09/2014 | Grant Agreement No.: 2014-1-FR01-KA203-008551<br>National ID:<br>Project Title: Réseau d'Excellence de Master « Sport, Tourisme, Evènementiel et<br>Développement<br>Project Acronym: REMSTED<br>Project Status: Finalised<br>Check Status: SUB | User's role in project: Admin<br>Access to Project: Edit Access to Project<br>Project is locked: 🕑 |  |  |  |  |
| End of Project: 31/08/2016 Created on: 14/12/2015 10.45.41 by: System User Project Duration (months): 24 Beneficiary Organisation information                                                                                             |                                                                                                    |                                                                                                    |  |  |  |  |
| National Agency: FR01 - Agence Erasmus - France / Education Formation<br>For further dealts about your National Agency, please consult the following page<br>https://ec.europa.eu/programmes/erasmus-plus/contact_en                      | OID: E10097786<br>Legal Name: Université Grenoble 2<br>Business Name: Université Grenoble 2<br>Full legal name (National Language):<br>Erasmus Code: F GRENOBL02                                                                                |                                                                                                    |  |  |  |  |

#### **European Solidarity Corps Projects**

For European Solidarity Corps (ESC) projects once you click on the project's Grant Agreement No from the Project List menu, the Project Details tab opens.

In the Project Details screen, the following key details of the project are displayed:

- Context information
- National Agency
- Project information
- Beneficiary Organisation information
- Project Access
- History information

| European Commission<br>Mobility tool                                                                                                    |                                                                                                    |                                                                                                    |
|----------------------------------------------------------------------------------------------------|----------------------------------------------------------------------------------------------------|----------------------------------------------------------------------------------------------------|
| Project 2018-1-PL01-ESC21-040221 Details Organisations Contacts F                                                                                                    | Participants Activities Complementary Activities Budget Reports                                                                                                    |                                                                                                    |
| Project Details                                                                                                    |                                                                                                    |                                                                                                    |
| Context information                                                                                                    | Project information                                                                                                    | Project Access                                                                                               |
| Programme: European Soldanity Corps<br>Action: SPOC - Occupational<br>Action Type: ESC21 - Traineeships and Jobs<br>Call Year: 2018                                                                                                    | Grant Agreement No.: 2018-1-PL01-ESC21-040221<br>National ID: Traineeship and Jobs 06 - EAC IT TRAINING<br>Project Title: Traineeship and Jobs 06 - EAC IT TRAINING<br>Project Acronym: Traineeship and Jobs 06 - EAC IT TRAINING | User's role in project: beneficiary<br>Access to Project: Edit Access to Project<br>Project is locked:       |
| Round: 1<br>Start of Project: 01/01/2018<br>End of Project: 01/01/2020                                                                                                    | Project Status: Follow-up                                                                                                    | History information                                                                                          |
| Project Duration (months): 9                                                                                                    | Beneficiary Organisation information                                                                                                    | Created on: 03/12/2018 14:25:47 by: National Agency<br>Updated on: 07/12/2018 16:28:10 by: ECAS EAC_TRAINING |
| National Agency                                                                                                    | Legal Name: Centrum Rehabilitacji, Edukacji i Opieki Towarzystwa Przyjaciol Dzieci<br>Helenow<br>Business Name: CREIO TPD Helenow                                                                                                 |                                                                                                    |
| National Agency: PL01 - Foundation for the Development of the Education System<br>For further details about your National Agency, please consult the following page<br>https://ec.europa.eu/youth/solidarity-corps/resources-and-contacts_en | Full legal name (National Language): CREIO TPD Helenow                                                                                                    |                                                                                                    |

In this screen you have easy access to the various project tabs, such as **Details**, **Organisations**, **Contacts**, **Participants**, **Activities**, **Complementary Activities**, **Exceptional Costs**, **Budget**, and **Report**. The availability of these tabs depends on the **Action Type**.

#### Example: ESC21 - Traineeship and Job project

|        | Project 2018-1-PL01-ESC21-040221 | Details | Organisations | Contacts  | Participants | Activities   | Complementary Activities | Budget | Reports |
|--------|----------------------------------|---------|---------------|-----------|--------------|--------------|--------------------------|--------|---------|
| kample | e: ESC31 - Solidarity Projects   |         |               |           |              |              |                          |        |         |
|        | Project 2018-1-PL01-ESC31-05136  |         | etails Orga   | nisations | Contacts     | Participants | Exceptional Costs        | Budget | Reports |

## Changes to "Project Details"

#### **Explanation and illustration**

Project details such as **Project Title**, **National ID**, **Start** and **End of Project** cannot be changed in Mobility Tool+. To request changes for those details contact your National Agency.

Other project sections will have to be added, updated or removed during the project life cycle. See more information on those topics in the various How-to pages of the Mobility Tool+ Guide.

## "Project Log" screen

#### **Explanation and illustration**

The **Project Log** screen allows to view certain project-related events that occur during a project's lifecycle and consists of a single view of the history log of all transactions, notifications, and status changes at project level.

This functionality is available for both KA1 and KA2 and shows changes coming from the NAs project management system as well as changes made by the beneficiary in Mobility Tool+.

For more information see MT+ KA1 and KA2 Project Log.

Note: This functionality is currently not available for European Solidarity Corps projects.

| C Europea<br>Mob                   | an Commission<br>ility tool       |                |                      |                 |                                         |                            |                |                      |                    | TEST |
|------------------------------------|-----------------------------------|----------------|----------------------|-----------------|-----------------------------------------|----------------------------|----------------|----------------------|--------------------|------|
| roject 2018-1-FRC                  | 01-KA229-050543_1                 | Details        | Organisations        | Contacts        | Project Management and Implementation   | Learning, Teaching and Tra | ining Activiti | es Special Costs     | Other Project Ever | nts  |
| Budget Reports F                   | <sup>p</sup> artnership Dashboard |                |                      |                 |                                         |                            |                |                      |                    |      |
| Project Detail<br>Organisation Bud | s Project Log                     | AII            |                      |                 |                                         |                            |                |                      |                    |      |
| Search in 2 records                |                                   |                |                      |                 |                                         |                            |                |                      |                    | Q    |
| 💿 selection 🛛 🛃                    | export                            |                |                      |                 |                                         |                            |                |                      |                    | C    |
|                                    | Log Date                          | Action Desc    |                      |                 |                                         | Entity Code *              | Group          | User                 |                    |      |
| O 3 months ago                     | 06/11/2019 00:11:03               | Beneficiary re | eport Notification ( | custom) has l   | been Sent to EAC-TRAINING-18@ec.europa. | eu                         | Email          | System User (system) | )                  |      |
| O 10 months ago                    | 29/03/2019 09:41:00               | EP Project U   | pdated has been S    | Sent to eac-tra | aining-18@ec.europa.eu                  |                            | Email          | System User (system) | )                  |      |
| 10 25 50                           | 100                               |                |                      |                 |                                         |                            |                |                      | « 1                | »    |

## **Related articles**

- MT+ Update OID or confirm changed organisation details
   MT+ Project Details
   MT+ Notifications

- MT+ Notifications
  MT+ Menu and Navigation
  MT+ List functionality
  MT+ KA1 and KA3 Budget screen
  MT+ How to get access
  MT+ EU Login for user
  MT+ Basics and variations of the mobility screen for KA1
  ESC MT+ Notifications
  ESC MT+ Menu and Navigation